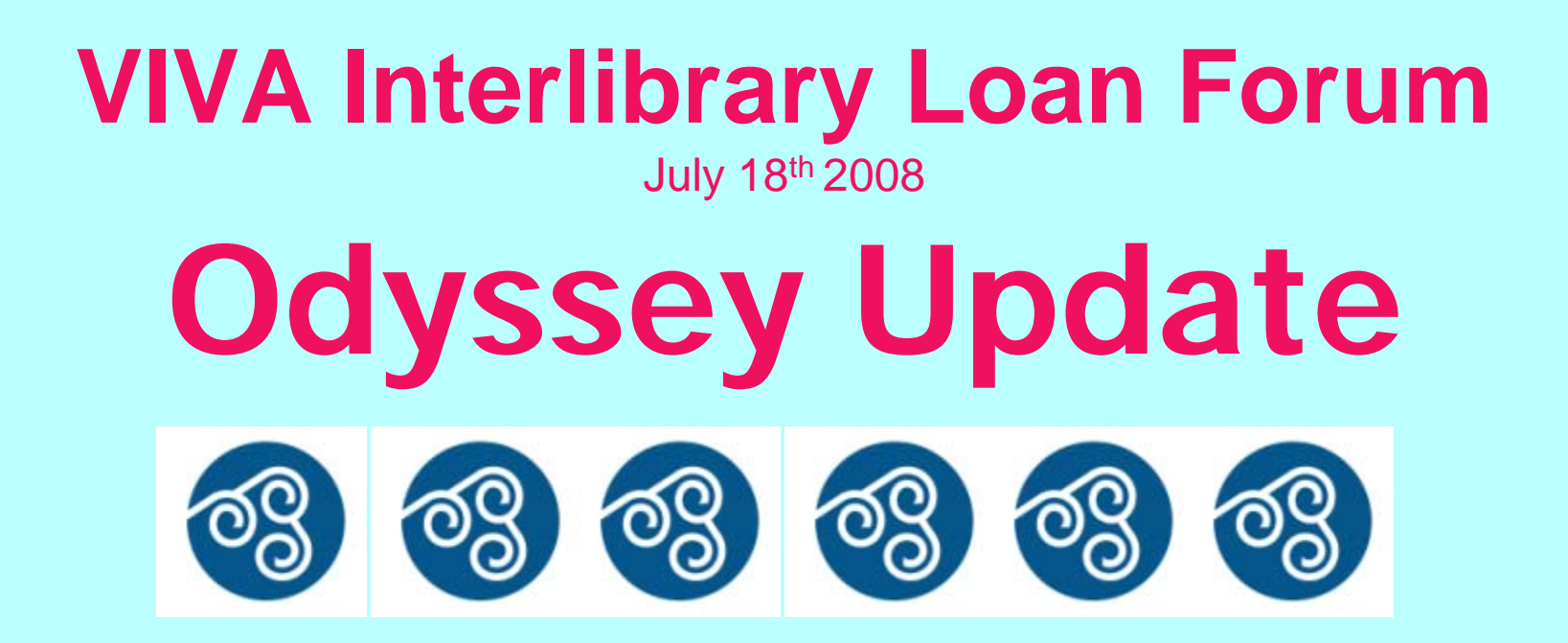

#### **Stuart Frazer**

Old Dominion University sfrazer@odu.edu

#### **Elizabeth Anne Teaff**

Washington & Lee University teaffe@wlu.edu

## **What is Odyssey?**

Odyssey is a protocol that provides document transmission over the Internet from IP address to IP address

Developed by Atlas Systems

Odyssey can only transmit documents to other Odyssey sites

Odyssey is not compatible with Ariel

Data is transmitted via a combination of XML and file stream Transport occurs through TCP/IP on port 7968

Standalone version only provides for article transmission Can not post or transmit documents to patrons

Odyssey with ILLiad does provide for posting of documents for patrons

### **3 Odyssey Environments**

**(1) FREE Standalone Version runs on networked PC**

**(2) ILLiad with Hosted Server administered by Atlas/OCLC**

**(3) ILLiad with Local Server administered by Library or Campus IT Staff**

#### **Why use Odyssey?**

**Standalone version is FREE**

**Easy to implement and use**

**Support from user community via Odyssey listserv**

#### **Increase of use among Resource Sharing Community**

**Alternative to Ariel and/or to emailing articles as PDF attachments**

# **What you need to Use Odyssey?**

**A static IP address or DNS name**

**Workstation with attached scanner**

**Need ILLiad software, if you wish to use more robust version of product Contact OCLC Customer support for installation help ILLiad**

**How to download Odyssey Standalone Go to: [http://www.atlas](http://www.atlas-sys.com/products/odyssey)[sys.com/products/odyssey](http://www.atlas-sys.com/products/odyssey)**

**Fill out the quick application form Once complete, instructions and a link to download the Odyssey Standalone file will be emailed to you**

**Once you install the file, you may subscribe to the Odyssey listserv by sending an e-mail to: Odyssey-L-join@iris.atlas-sys.com**

#### **The Installation Process**

- **(1) Run OdysseyInstallerPackage.exe to unzip the install files and accept default target unzip location folder**
- **(2) Odyssey installer will launch**
- **(3) Choose Step 1 to install Odyssey**
- **(4) Accept defaults**
- **(5) If prompted to re-start, choose to re-start later**
- **(6) Choose Step 2 to prepare database**
- **(7) Accept defaults**
- **(8) Exit installer**
- **(9) Restart your computer**

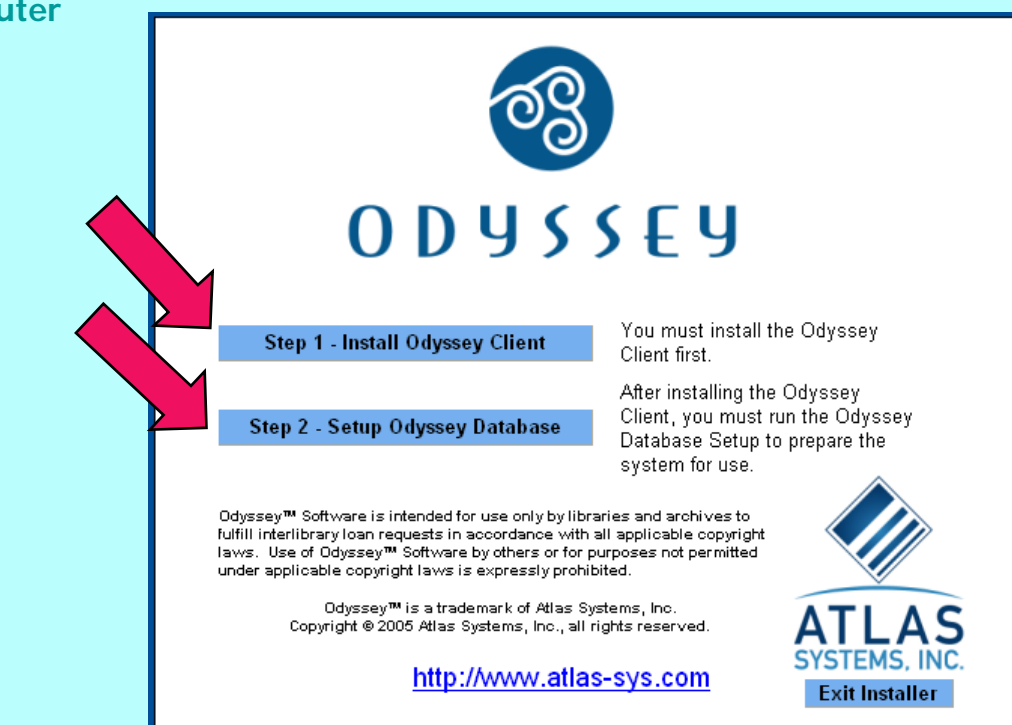

### **Completing the Process** Initial Configuration

Launch Odyssey

Go to Maintenance, Customization, System, Server, System IP, and enter your static IP address

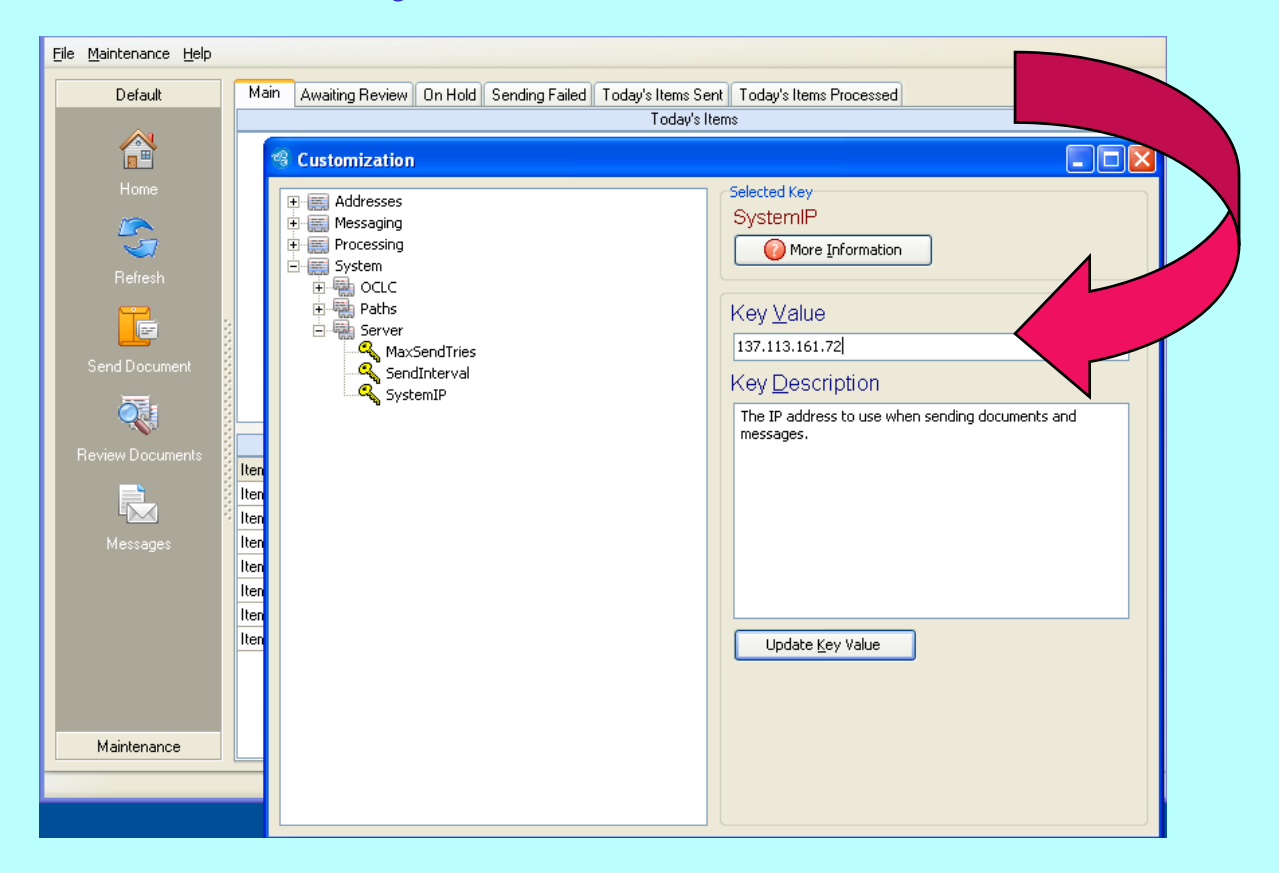

#### **Additional Standalone Info**

**Edit your Constant Data to include your Odyssey IP address For Odyssey standalone, your Odyssey Address must be in the email field using the following format: 123.123.123.123/ILL**

**Edit your Policies Directory Information to include your Odyssey address**

**For Operating Instructions:**

**[http://www.atlas](http://www.atlas-sys.com/products/odyssey/pdf/OdysseyInstructions.pdf)[sys.com/products/odyssey/pdf/OdysseyInstructions.pdf](http://www.atlas-sys.com/products/odyssey/pdf/OdysseyInstructions.pdf)**

**Your Odyssey workstation needs to be turned on in order to receive articles via Odyssey standalone**

**Odyssey uses port 7968 for sending and receiving Odyssey should open this port for you when you do the install, but if your network has additional firewalls talk to your IT staff about opening the port**

**You can run Ariel and Odyssey on the same workstation**

**Special Thanks to Brian Miller of OSU for the use of his Odyssey Standalone FAQ:**

**<https://www.illiad.osu.edu/illiad/osu/lending/odysseyfaq.html>**

### **VIVA Resource Sharing**  Odyssey Trials

**August 2007, the VIVA Resource Sharing Committee asked those libraries with ILLiad's Odyssey to use it and experiment with "Trusted" sending** This feature eliminates need for staff intervention when Odyssey documents are received

**Asked non-ILLiad libraries to experiment with using the Standalone product**

**Issues with Standalone have been lack of support from Atlas and communication with campus IT staff**

#### **Who's using Odyssey?**

**Prior to VIVA Trial, according to the OCLC Policies Directory (PD), only 7 VIVA Institutions used Odyssey Currently, according to the PD, these Virginia Institutions may deliver articles via Odyssey:**

> **College of William and Mary College of William and Mary, Law Eastern Mennonite University Eastern Shore Community College Emory and Henry College Ferrum College Hampden-Sydney College James Madison University Liberty University Old Dominion University Radford University Roanoke Higher Education Center Tidewater Community College Union-PSCEUniversity of Mary Washington University of Virginia University of Virginia, Law University of Virginia, Health Science Virginia Commonwealth University Virginia Tech Virginia Military Institute Virginia Wesleyan College Washington and Lee University Washington and Lee University Law**

#### **Over 410 libraries in the U.S. use Odyssey**

**Currently, 33 libraries in VA use ILLiad Over 1050 Libraries Worldwide have ILLiad**

**Over 1170 libraries Worldwide use Ariel48 VIVA libraries send via Ariel**

#### **OCLC Policies Directory**

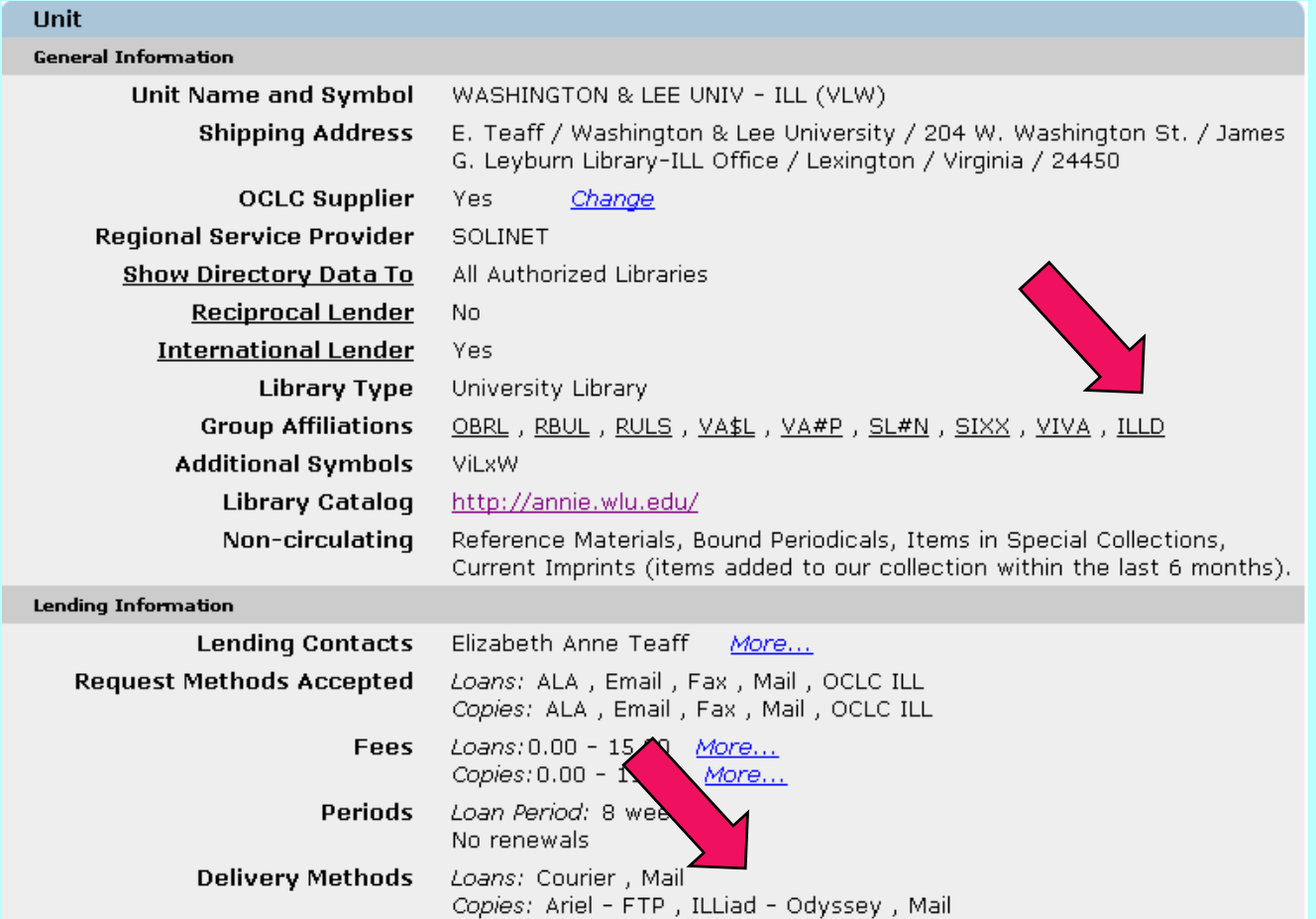

# **PD Info for ILLiad Odyssey**

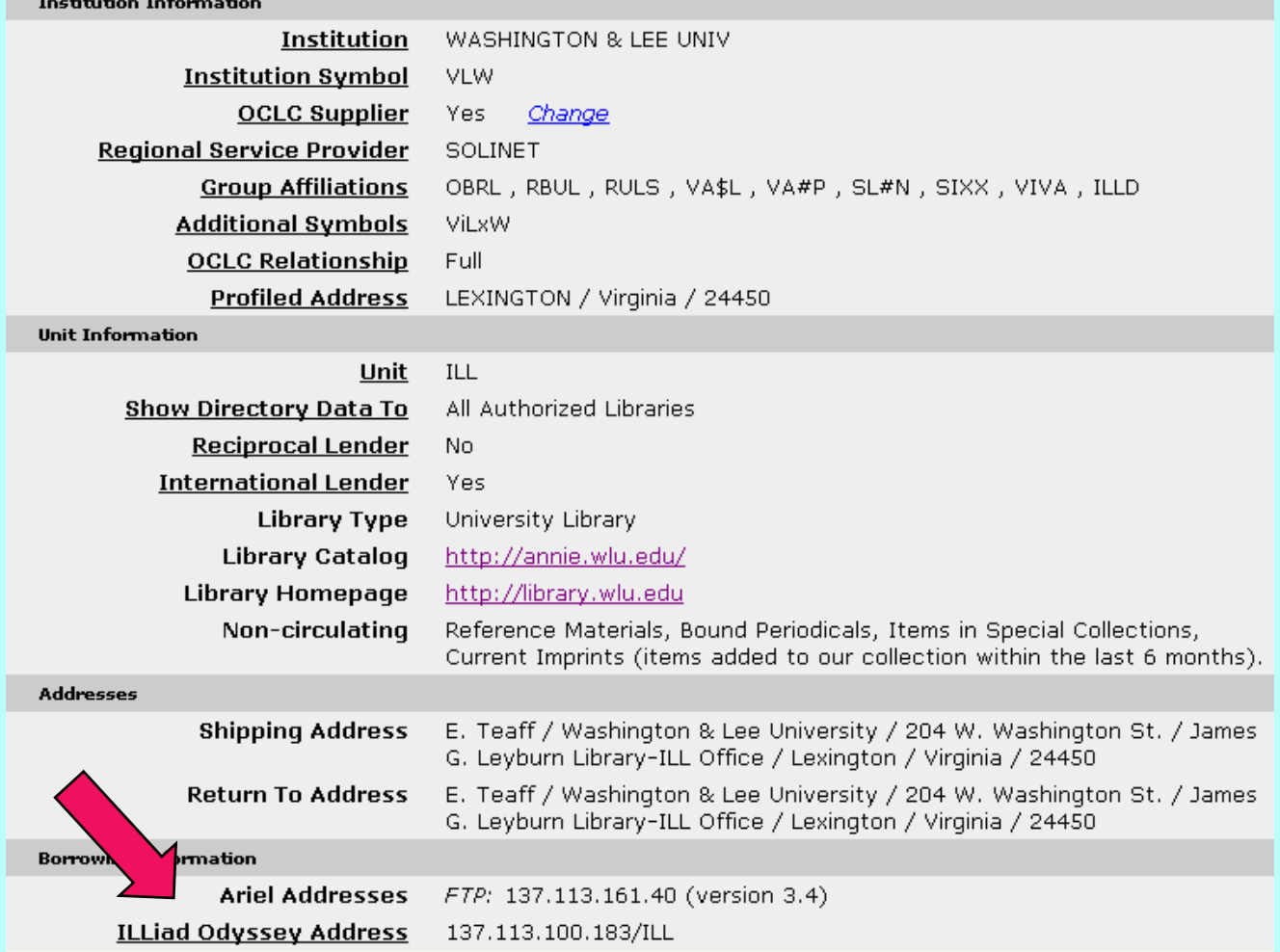